### MTEC 3175

#### Week 12 - Design Environment

Demo – Level Design 3D (ProBuilder) & Layering 2D (Parallax, Cinemachine)

Lab – Integrate Assets

### This Week's Plan

• EXP Check: ProBuilder, Cinemachine

 Demo: Prototyping, Skyboxes, Cinemachine (Maybe split in two, do half after the break?)

Lab: Every Team Should Have Prototype Assets

## Snapping Hotkeys Cheatsheet

V - Grab by vertex

Ctrl while dragging - Snap position

+/- - Change ProGrid number (half/doubling!!)

# Demo: To Unity!

(ProBuilder! Parallax! Cinemachine!)

# Free Skyboxes!

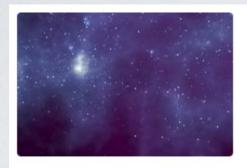

BRIGHT SHINING STAR
3 Skyboxes
★★★★ (271)
FREE

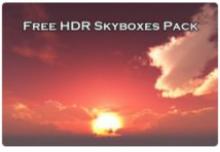

BG STUDIO
Free HDR Skyboxes Pack
★★★★★ (3)
FREE

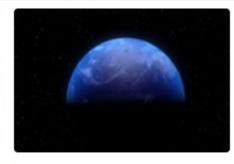

STAGIT EAST
Earth & Planets skyboxes
★★★★ (138)
FREE

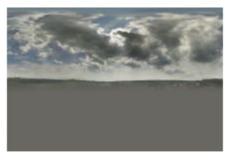

MOODWARE
City Street Skyboxes Vol. 1
★★★★ (11)
FREE

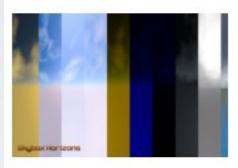

WELLO SOFT

10 Skyboxes Pack : Day - ...

★★★★ (144)

FREE

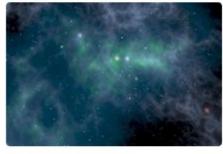

BRIGHT SHINING STAR
3 Skyboxes 2
★★★☆ (117)
FREE

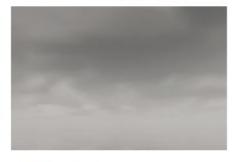

RPGWHITELOCK
AllSky Free - 10 Sky / Sky...

★★★★ (72)
FREE

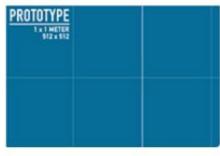

CIATHYZA
Gridbox Prototype Materials
★★★★ (78)
FREE

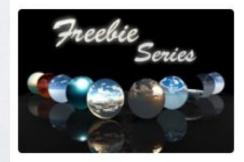

AVIONX Skybox Series Free ★★★☆ (166) FREE

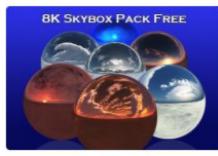

BG STUDIO

8K Skybox Pack Free

\*\*\*\* (25)

FREE

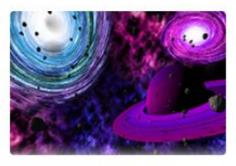

PRODIGIOUS CREATIONS

Vast Outer Space

★★★★ (154)

FREE

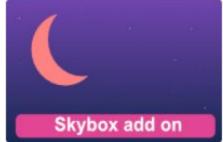

ECLYPSO
Skybox add-on
★★★★★ (10)
FREE

## HOMEWORK CLARIFICATION

- Continue development!!
- (Recommended) Aim for a playable prototype
- (Totally Optional) Youtube Environment Design Tutorials - See OpenLab